## Politechnika Krakowska im. Tadeusza Kościuszki

# Karta przedmiotu

obowiązuje studentów rozpoczynających studia w roku akademickim 2022/2023

Wydział Mechaniczny

Kierunek studiów: Automatyka i Robotyka **Profil: Profil: Ogólnoakademicki** 

Forma sudiów: stacjonarne **Kod kierunku: A** 

Stopień studiów: II

Specjalności: Technologie informacyjne w systemach produkcyjnych

### 1 Informacje o przedmiocie

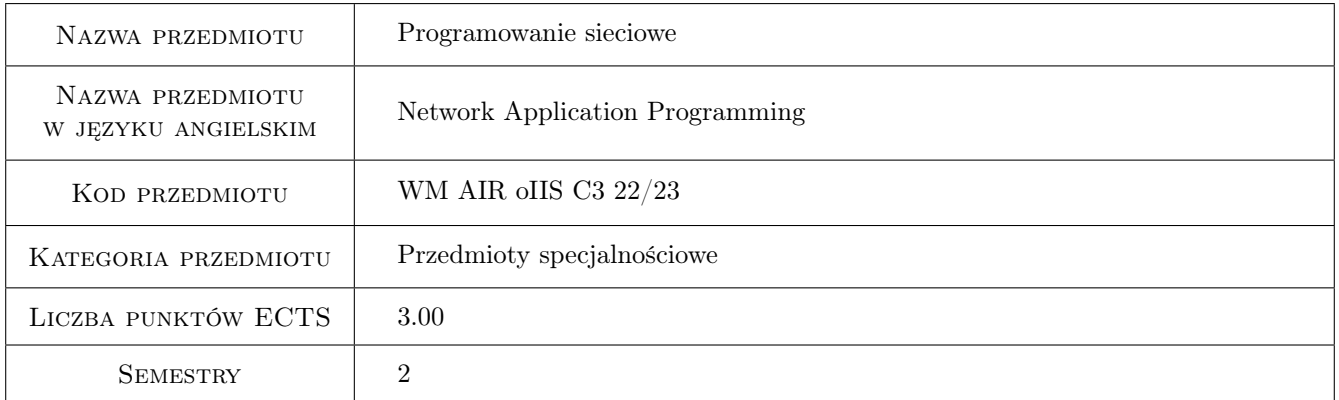

## 2 Rodzaj zajęć, liczba godzin w planie studiów

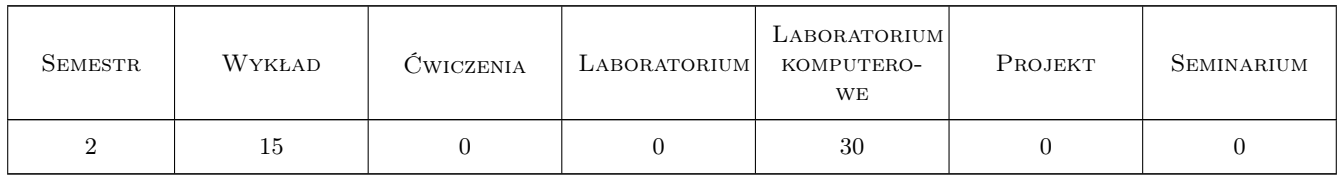

### 3 Cele przedmiotu

Cel 1 Poznanie własności i zastosowań wybranych języków skryptowych.

Cel 2 Poznanie zasad programowania w środowiskach sieciowych.

Cel 3 Zapoznanie z tworzeniem grafiki na stronach WWW.

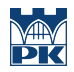

Cel 4 Poznanie sposobów wykorzystania języków skryptowych w tworzeniu stron responsywnych i obsłudze baz danych.

## 4 Wymagania wstępne w zakresie wiedzy, umiejętności i innych **KOMPETENCJI**

- 1 Znajomość języka C.
- 2 Podstawowe wiadomości o sieciach komputerowych.

### 5 Efekty kształcenia

- EK1 Wiedza Określa wybrane języki skryptowe oraz posiada wiedzę na temat możliwości ich wykorzystania w aplikacjach internetowych.
- EK2 Umiejętności Projektuje i uruchamia responsywną stronę internetową.
- EK3 Umiejętności Opracowuje i praktycznie wykorzystuje kod w wybranym języku skryptowym.

EK4 Umiejętności Opracowuje kod w języku wspierającym obsługę baz danych.

### 6 Treści programowe

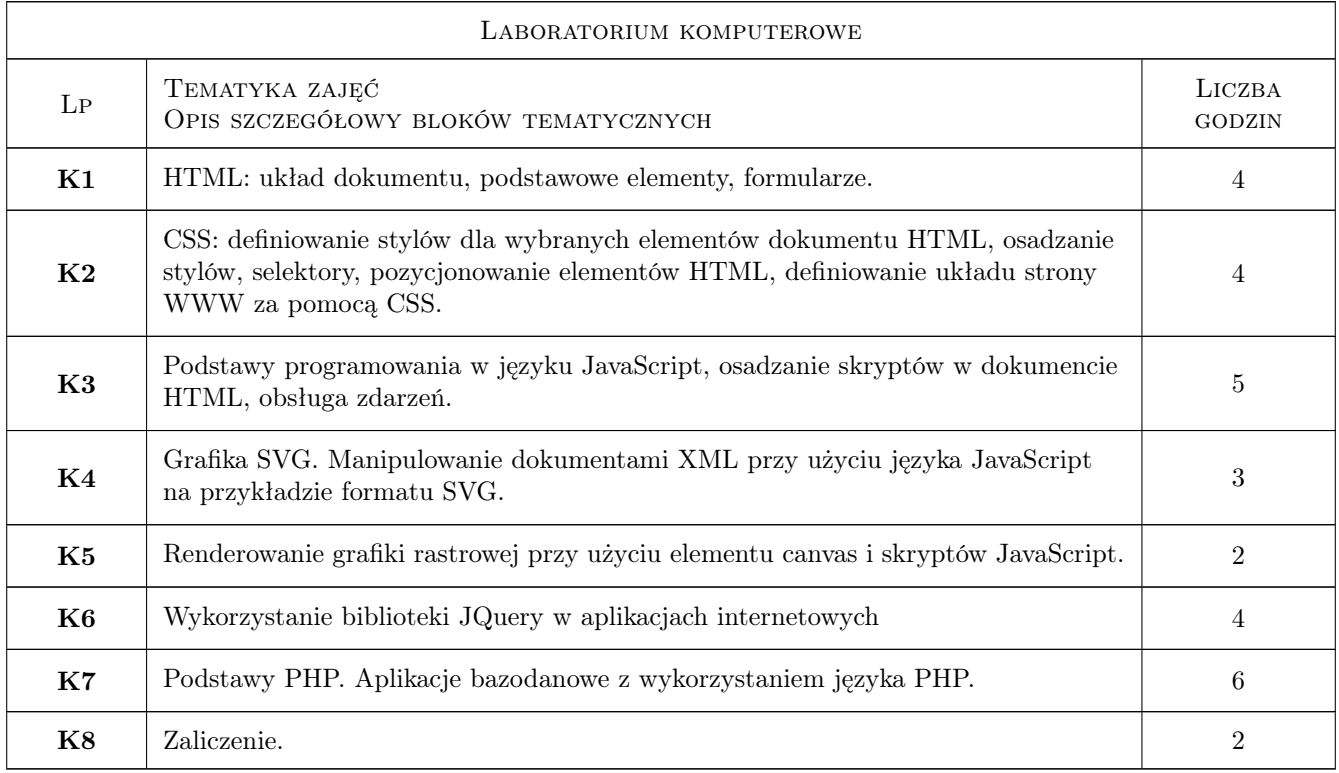

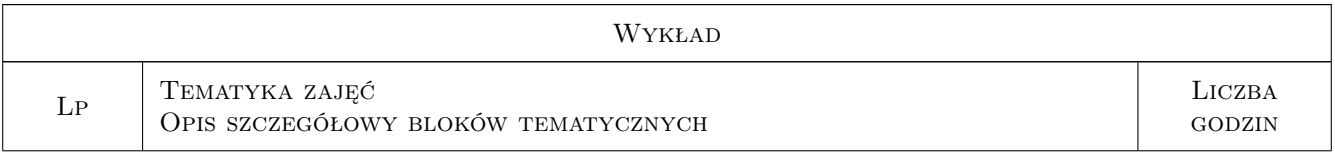

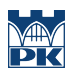

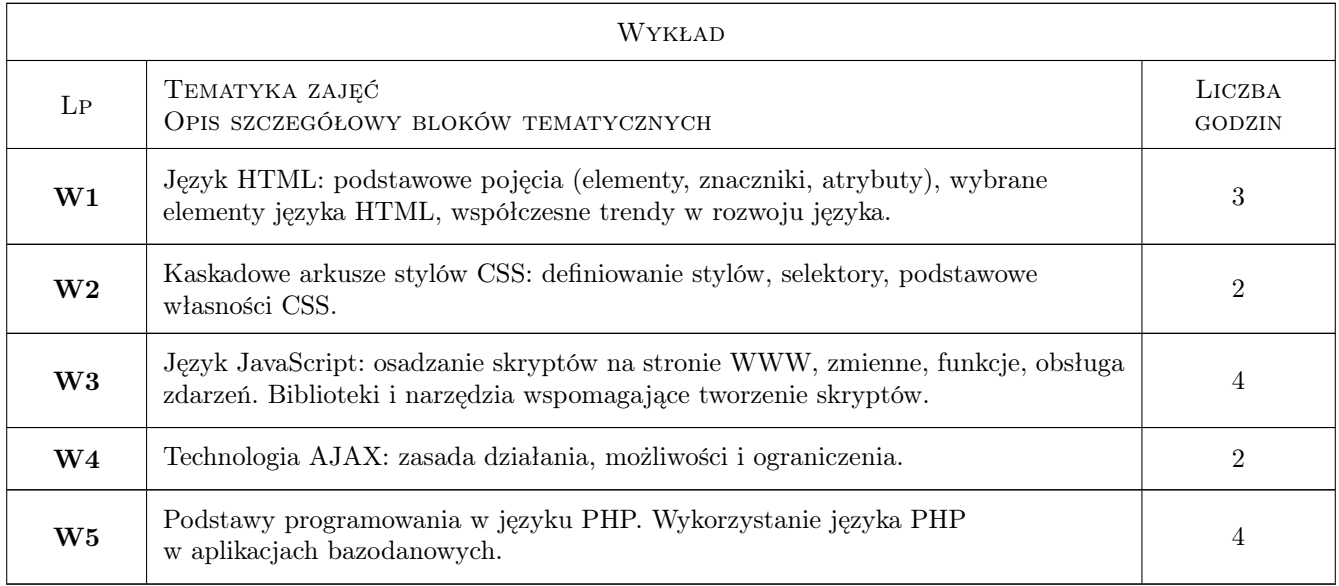

## 7 Narzędzia dydaktyczne

- N1 Wykłady
- N2 Ćwiczenia laboratoryjne
- N3 Konsultacje
- N4 Ćwiczenia projektowe

## 8 Obciążenie pracą studenta

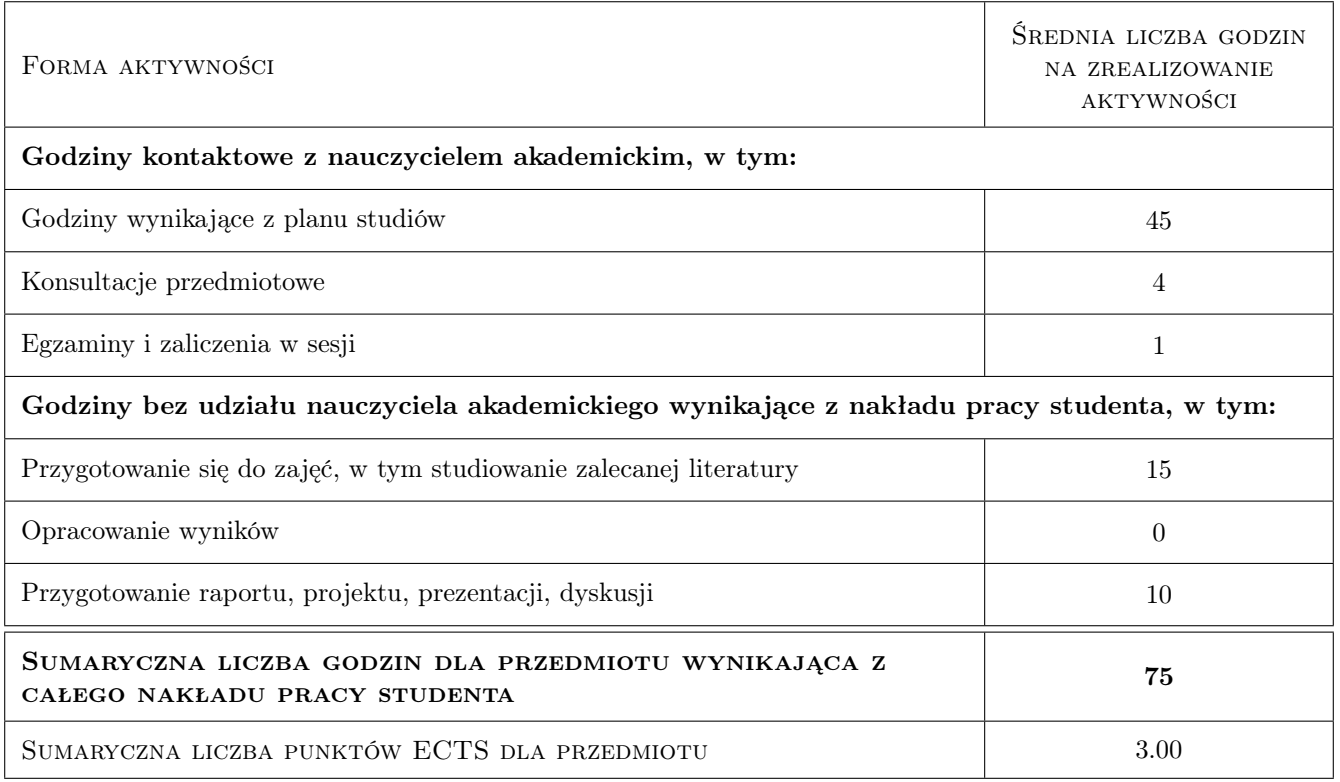

## 9 Sposoby oceny

#### Ocena formująca

- F1 Ćwiczenie praktyczne
- F2 Projekt indywidualny

#### Ocena podsumowująca

P1 Średnia ważona ocen formujących

#### Warunki zaliczenia przedmiotu

- W1 Uzyskanie ocen pozytywnych dla każdego efektu kształcenia.
- W2 Ocena koncowa jest średnią ważoną ocen formujących.
- W3 Obecność na co najmniej 80% zajęć kontaktowych z nauczycielem.

#### Ocena aktywności bez udziału nauczyciela

B1 Ocena zadania projektowego

#### Kryteria oceny

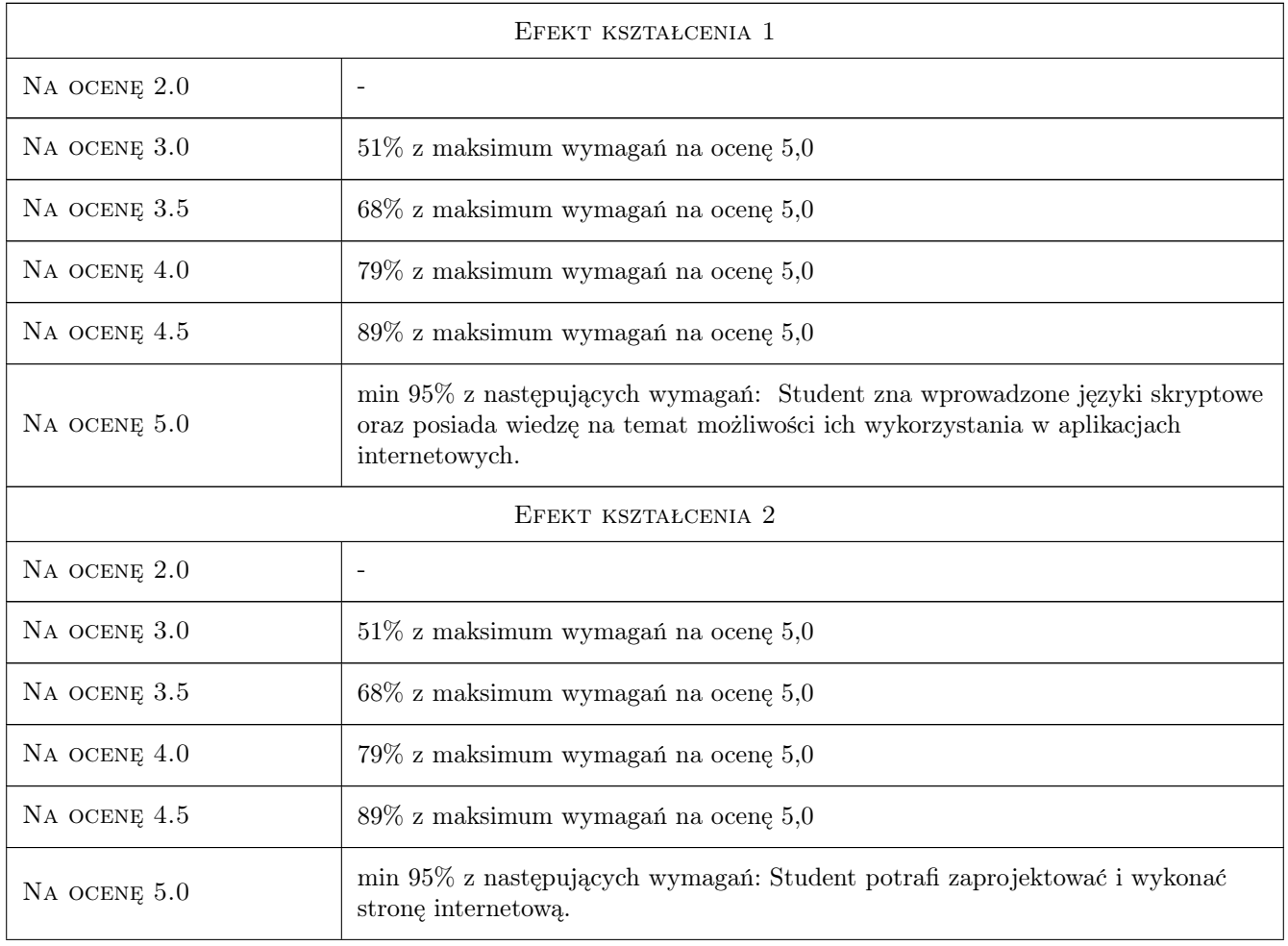

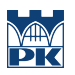

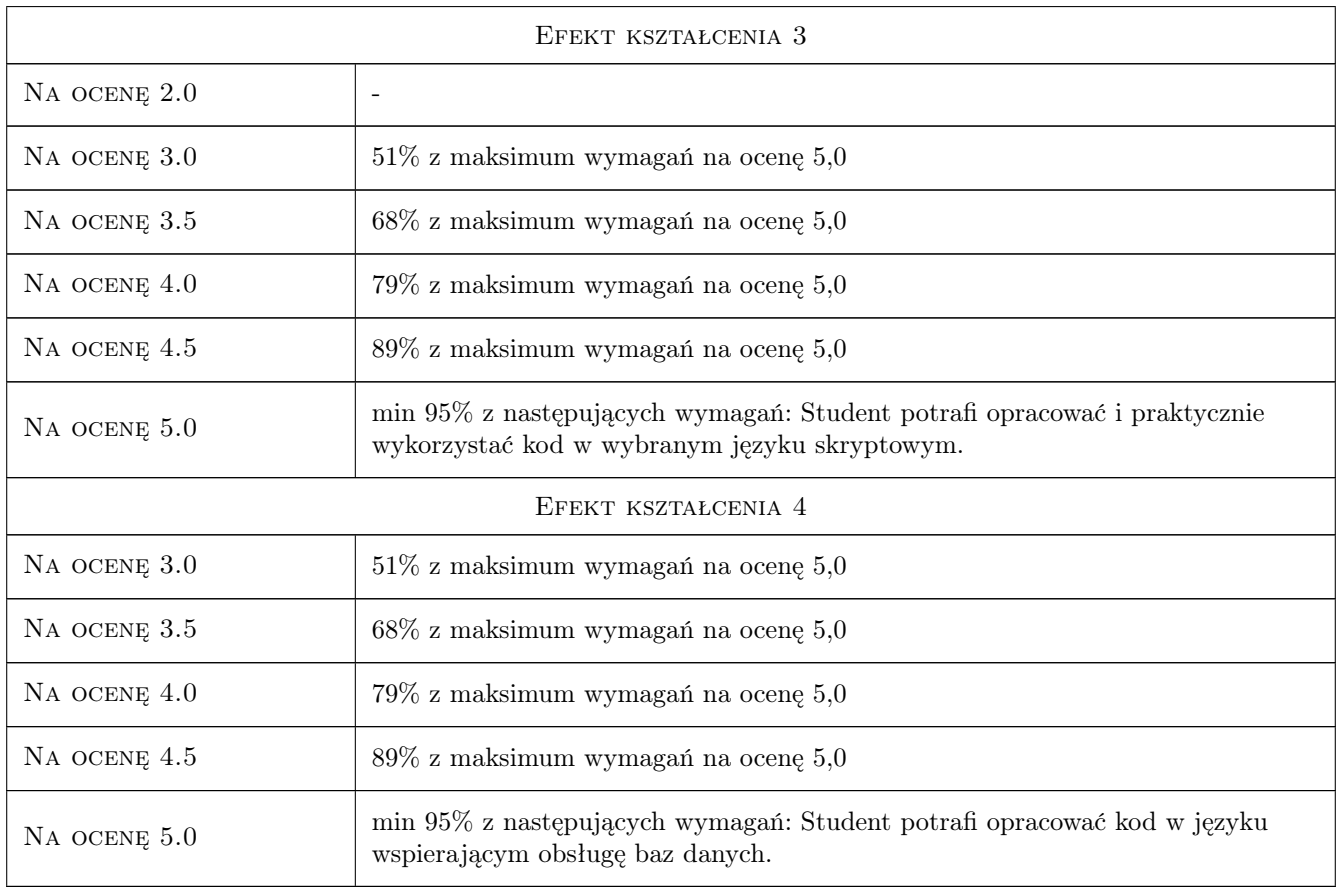

## 10 Macierz realizacji przedmiotu

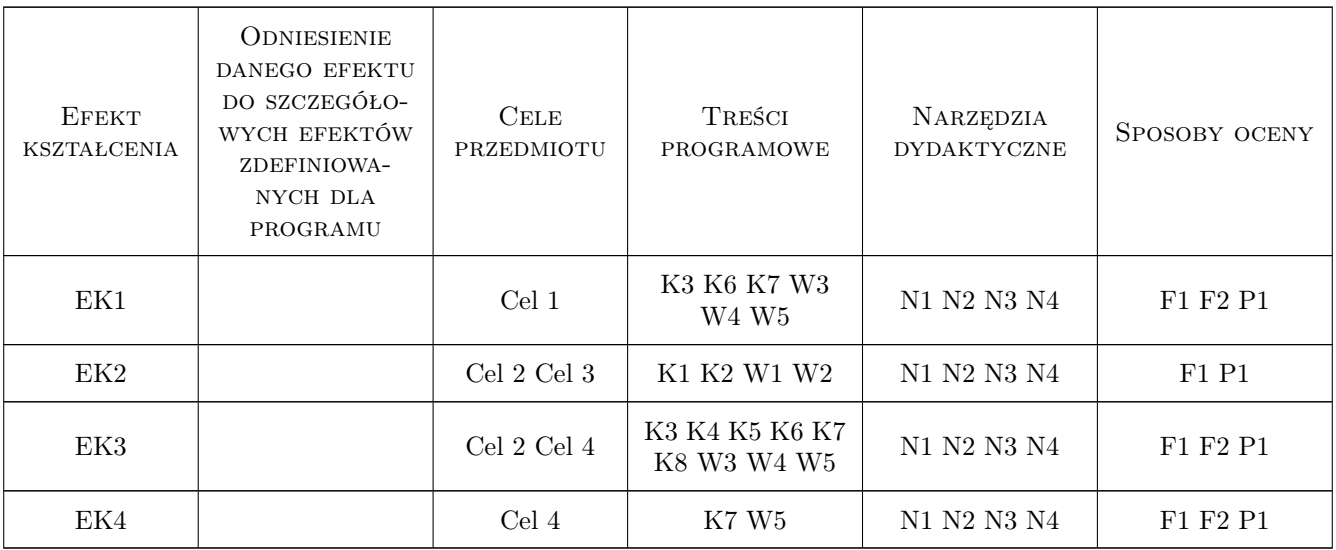

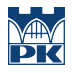

### 11 Wykaz literatury

#### Literatura podstawowa

- [1 ] Schafer S.M.  $-$  HTML, XHTML i CSS. Biblia., , 2009, Helion
- [2 ] Welling L., Thomson L. PHP i MySQL. Tworzenie stron WWW. Vademecum profesjonalisty., , 2009, Helion
- [3 ] Sawyer McFarland D. JavaScript. Nieoficjalny podręcznik., , 2010, Helion

#### Literatura uzupełniająca

- [1 ] Duckett J. XHTML i CSS. Dostępne witryny internetowe., , 2008, Helion
- [2 ] Ullman C., Dykes L.  $-A$ jax. Od podstaw., , 2008, Helion

#### 12 Informacje o nauczycielach akademickich

#### Osoba odpowiedzialna za kartę

dr inż. Krzysztof, Edward Wójcik (kontakt: krzysztof.wojcik@mech.pk.edu.pl)

#### Osoby prowadzące przedmiot

1 dr inż. Krzysztof Wójcik (kontakt: krzysztof.wojcik@mech.pk.edu.pl)

2 mgr inż. Adrian Kozień (kontakt: mail@example.com)

### 13 Zatwierdzenie karty przedmiotu do realizacji

(miejscowość, data) (odpowiedzialny za przedmiot) (dziekan)

. . . . . . . . . . . . . . . . . . . . . . . . . . . . . . . . . . . . . . . . . . . . . . . .

. . . . . . . . . . . . . . . . . . . . . . . . . . . . . . . . . . . . . . . . . . . . . . . .

PRZYJMUJĘ DO REALIZACJI (data i podpisy osób prowadzących przedmiot)